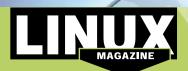

## LINUX MAGAZINE

**ISSUE 165** 

**Linux Mint** 

17

"Qiana"

AUGUST

2014

ß

eld responsible.

## ADDITIONAL RESOURCES

## [1] Cinammon:

http://blog.linuxmint.com/?p=2626

[2] What's new?

http://www.linuxmint.com/rel\_ qiana\_cinnamon\_whatsnew.php

- [3] Release notes: http://www.linuxmint.com/rel\_ giana\_cinnamon.php
- [4] Upgrade instructions:

http://community.linuxmint.com/ tutorial/view/2

## DEFECTIVE DVD?

We're happy to replace defective discs. Unless your disc is clearly physically damaged (cracks, deep scratches), please check the data integrity on the DVD first. Using the Linux command line, please type in:

dd if=/dev/cdrom of=/dev/null

This process will take 10-15 minutes. If everything is OK, you should see a message like:

12345464563 bytes in 12345464563 bytes out

we defective
is clearly
cracks, deep
cck the data
first.
mand line,
first-/dev/null
hand, you can copy the entire disc contents to a temporary directory
by using any file manager. If
everything is OK, you shouldn't
get any error messages.
Provided the DVD passes the test,
a replacement disc is not necessary. The problem is caused by an
incompatibility between your

For more information on how to resolve this, please consult the resources given in the "Additional Resources" box in the DVD description on D3 in the magazine.

you are trying to install.

If you don't have a Linux system at

DVD BOOT

Place this DVD in the drive and restart your system. If your computer doesn't start, make sure your BIOS is configured to boot from a DVD. Enter the BIOS setup menu (see your vendor documentation) and make sure DVD boot is enabled and the DVD drive appears before the hard drive in the boot order.

"Oiana" Cinnamon Edition

If you are trying to install Linux on a notebook, you can find additional support here:

http://tuxmobil.org/

If your disc is physically damaged and/or did not pass the above test, please email us your mailing address and note which DVD (issue, month, and year) needs to be replaced. We will then send you a replacement within a few days.

Send your feedback to subs@linux-magazine.com. The most popular Linux Distribution

"Qiana" Cinnamon Edition

32/64-bit

MAGAZINE

ISSUE 165 AUG 2014

Although this Lowe. Mapping this first here based and in to the low of the incoming time of institutes addresses and affects, lowe degrams cannot be had recognized, and is not fields for any data first, low, or damage to define and comparise systems related to the one of this data. 9 Monthle, generation and

> Sleek, modern, innovative Based on Ubuntu 14.04 5 Years of Support

WWW.LINUX-MAGAZINE.COM

While this Linux Magazine DVD-ROM has been tested and is to the best of our knowledge free of malipie and is not liable for any disruption, loss, or damage to data and computer systems related to the use of t